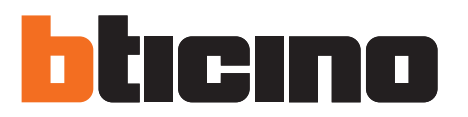

# **• Composizione del Kit**

Il kit controllo carichi MHKIT1013 é composto dai seguenti articoli:

- • n. 1 alimentatore E49
- • n. 1 centrale controllo carichi F521
- • n. 1 attuatore 16A con sensore di misura F522
- • n. 2 attuatore F523
- • n. 1 energy display LN4710
- • n. 1 busta 10 configuratori 3501/1, 3501/2, 3501/3
- • n. 1 estrattore per configuratori 3502

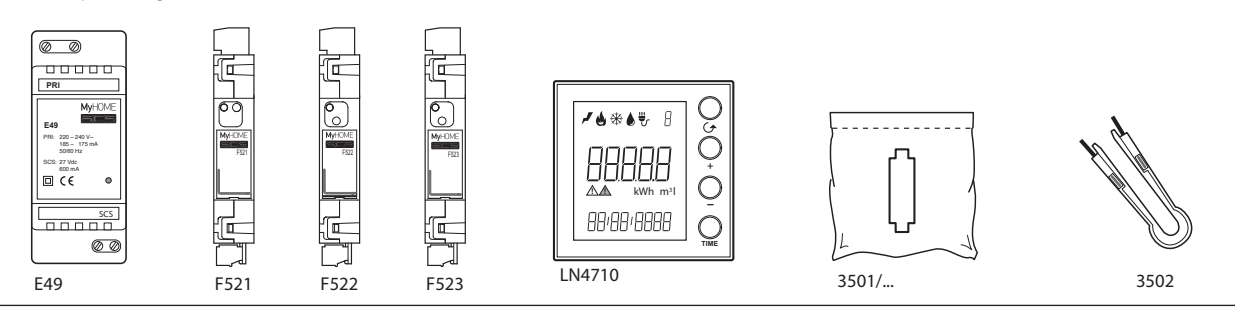

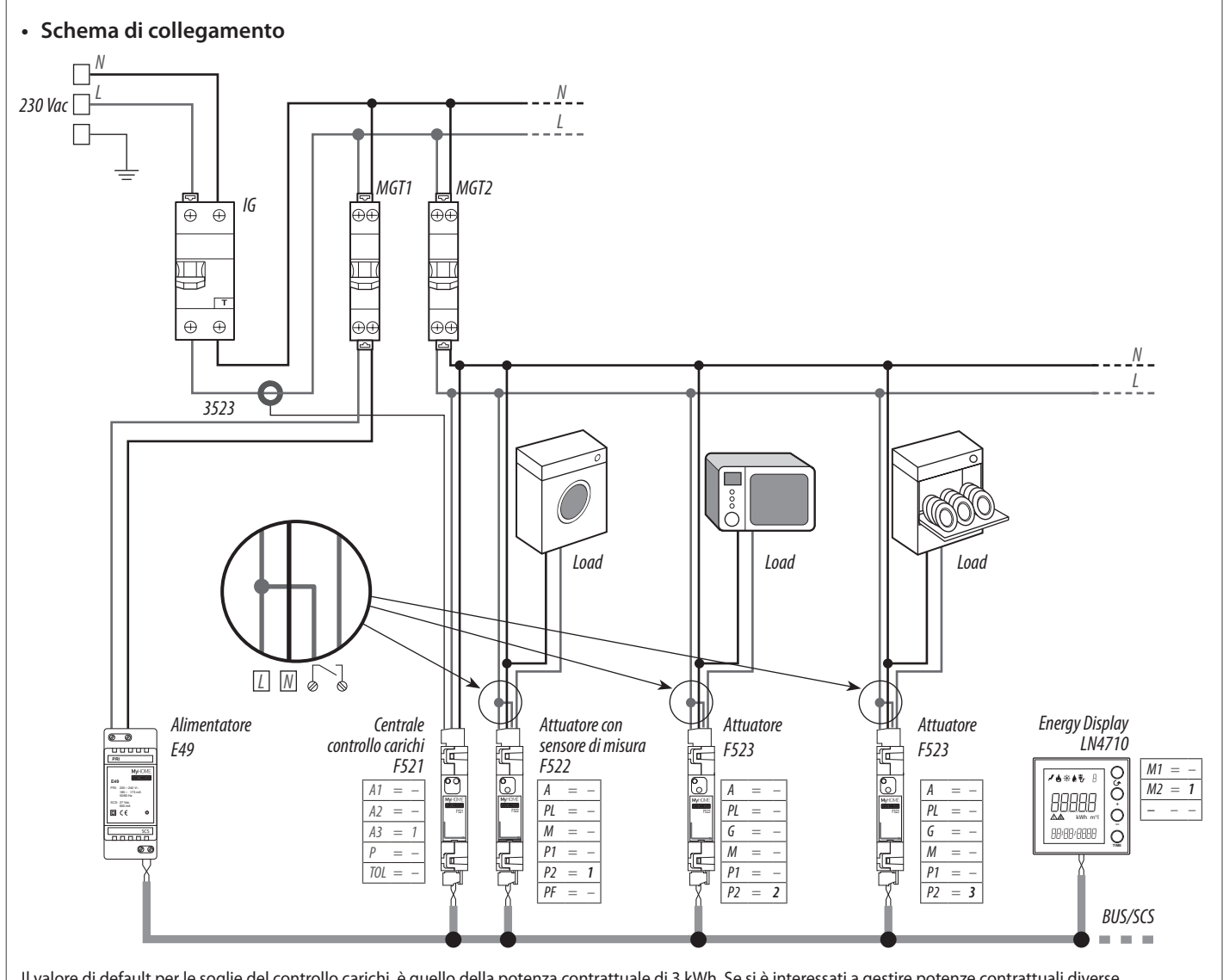

## **• Configurazione F521**

Con il configuratore P si seleziona la potenza contrattuale (Pnom) come indicato nella tabella:

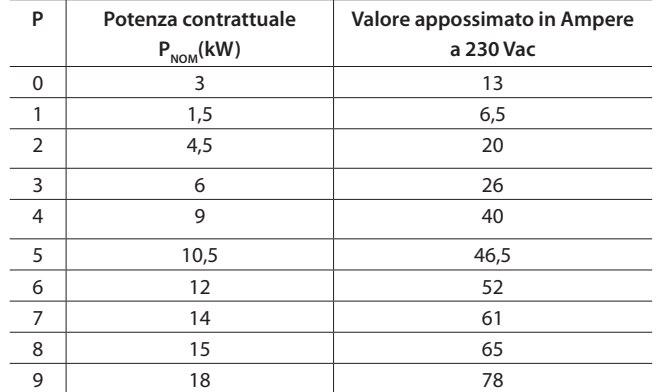

Con il configuratore TOL si seleziona la tolleranza sulla potenza contrattuale come indicato nella tabella:

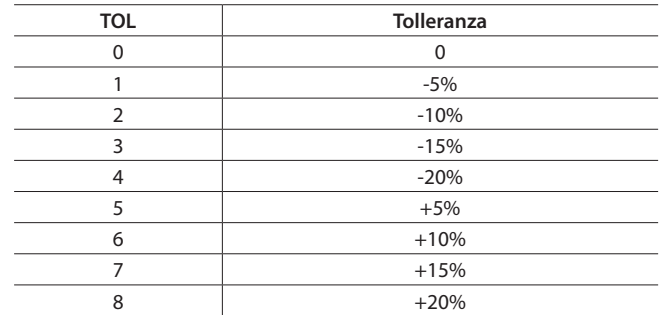

## **LED interfaccia utente F521**

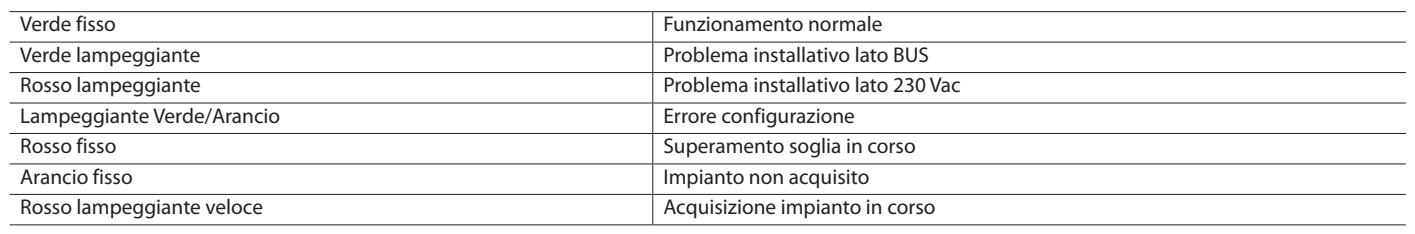

#### **• Modalità gestione controllo carichi F522 e F523**

Nelle posizioni P1 e P2 si deve indicare la priorità da 01 a 63, in PF, le posizioni A, PL e M devono essere configurate uguali a zero.

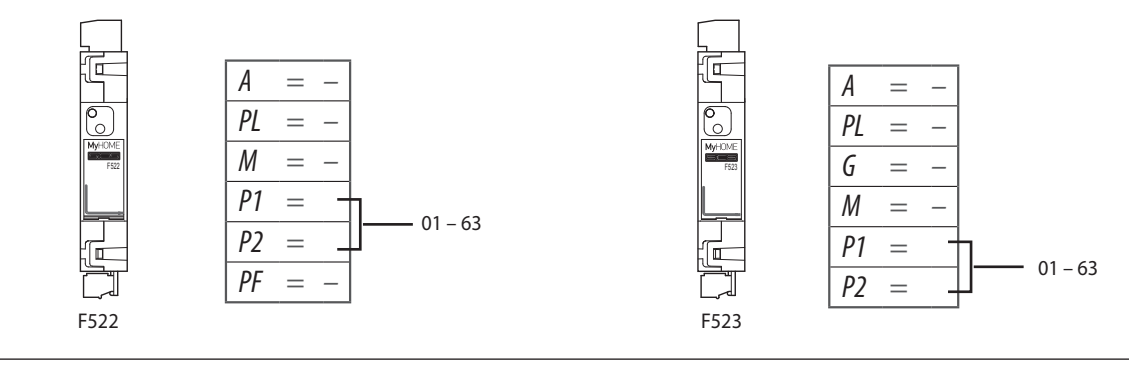

## **LED interfaccia utente F522**

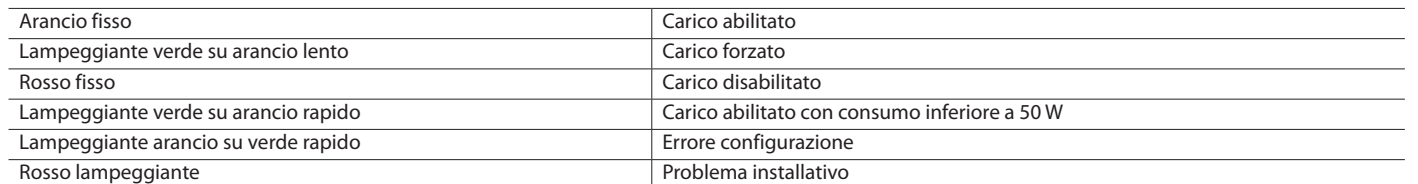

#### **LED interfaccia utente F523**

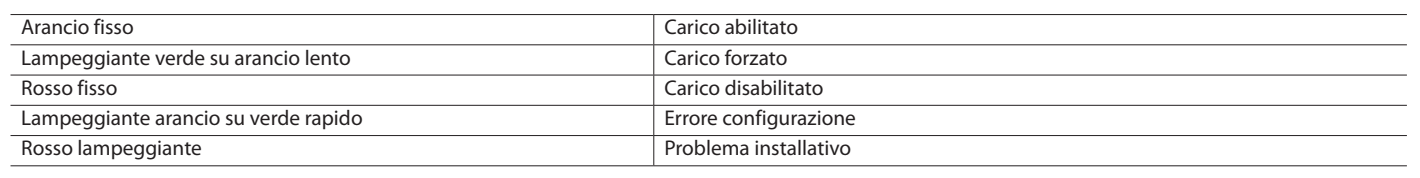

# **• Procedura di messa in funzione della centrale F521**

Per acquisire l'impianto premere il pulsante della centrale F521 per 10 secondi; il LED lampeggia velocemente rosso e la centrale interroga l'impianto per riconoscere gli attuatori installati; al termine della procedura il LED diventa verde e la centrale è in funzione; se non vengono rilevati attuatori il LED diventa arancio fisso per segnalare la mancata acquisizione dell'impianto.

# **• Configurazione LN4710 per visualizzazione consumo elettrico totale e controllo carichi**

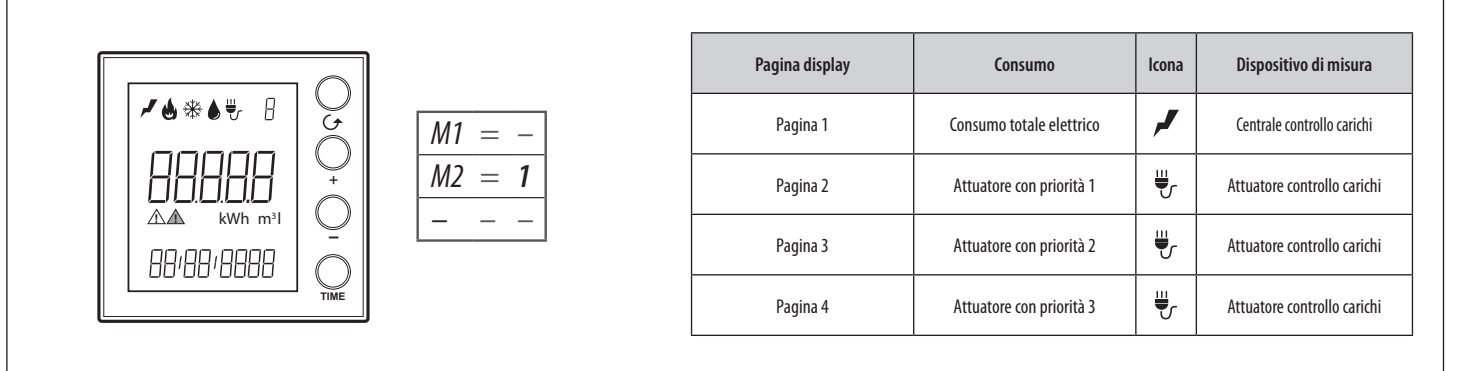

## **• Messa in funzione Energy Display LN4710**

Le procedure di impostazione di Data e Ora e l'Autoapprendimento dell'impianto sono indispensabili e sufficienti per la messa in funzione dell'Energy Display per ulteriori informazioni consulta la documentazione tecnica specifica del dispositivo sul sito: www.homesystems-legrandgroup.com

#### **Autoapprendimento**

Tramite questa procedura l'Energy Display esegue la scansione dell'impianto rilevando i dispositivi installati ed i consumi da essi memorizzati.

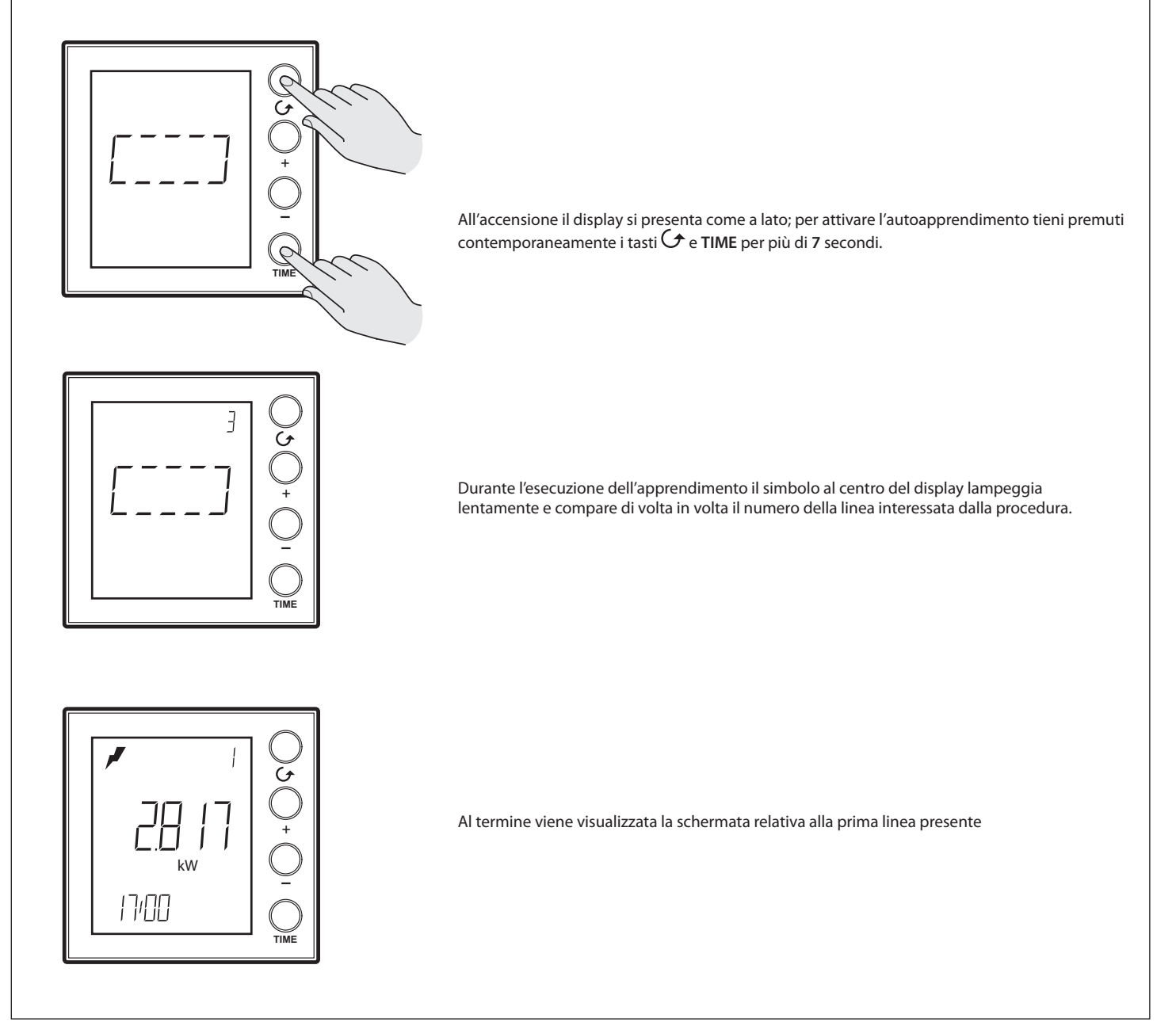

## **Impostazione di ora e data**

La corretta impostazione di ora e data è importante per il corretto monitoraggio dei consumi energetici.

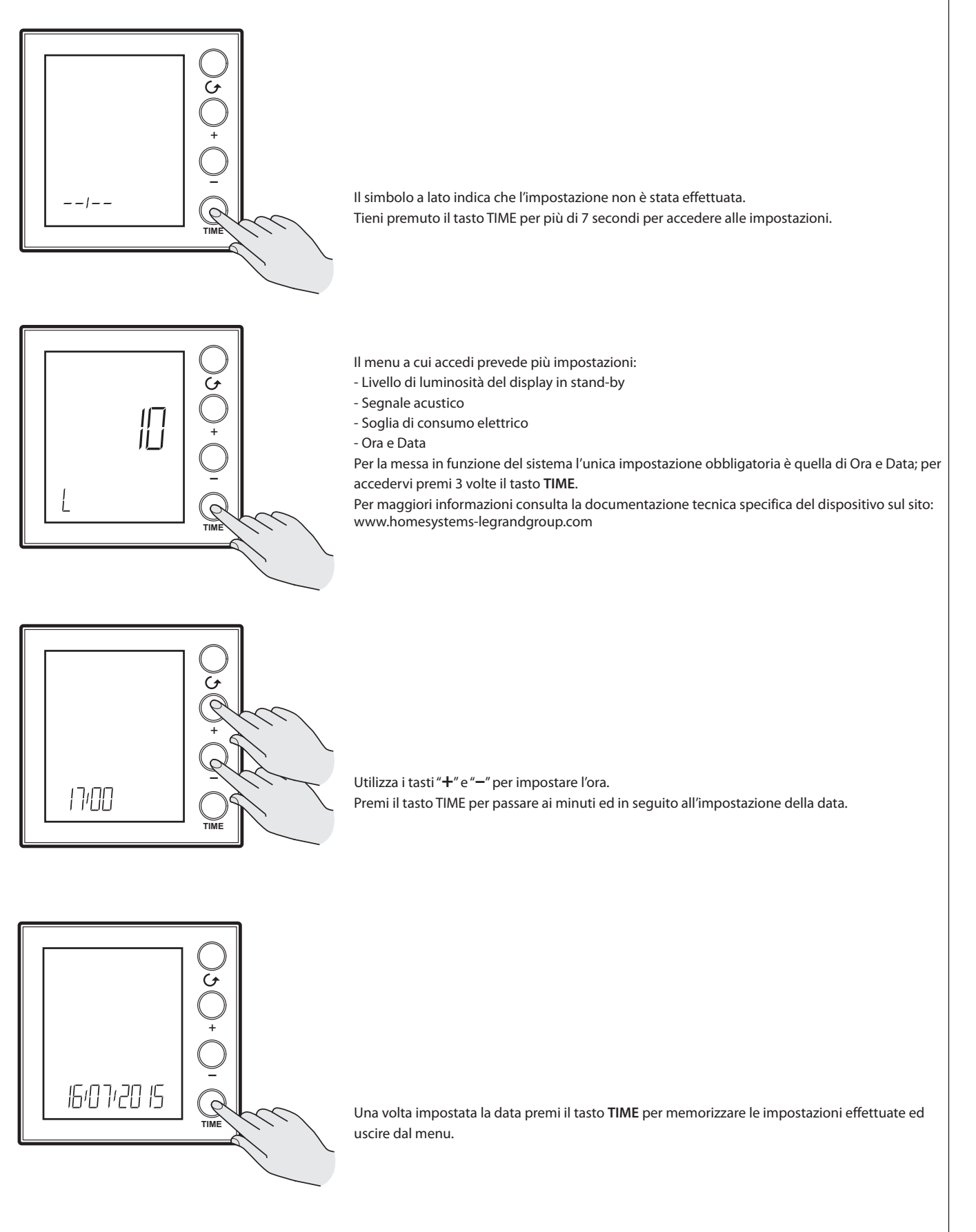